#### 1º PASSO

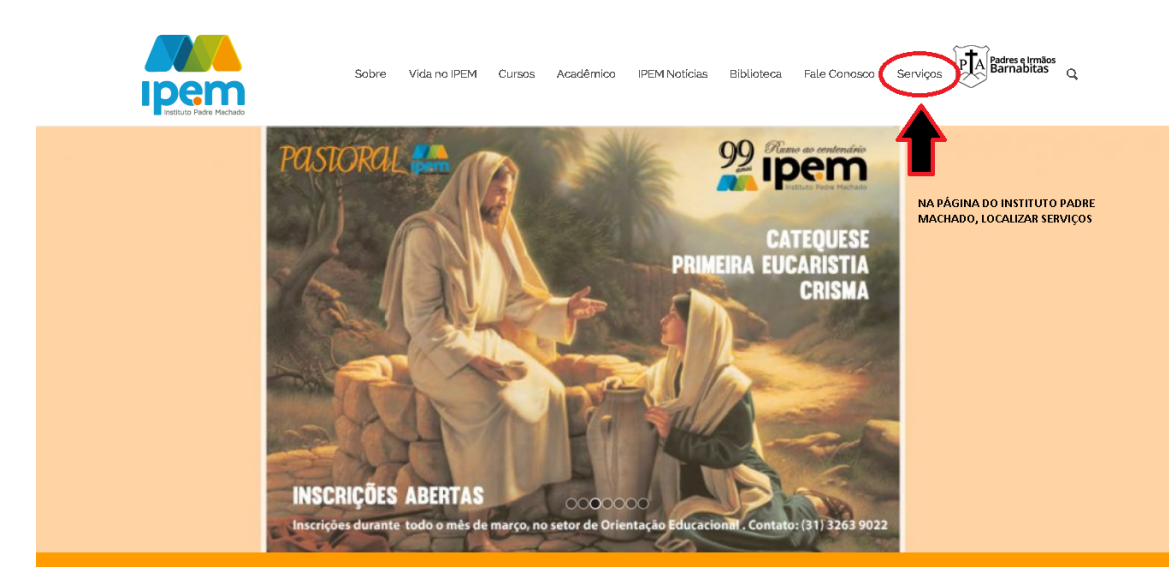

#### 2º PASSO

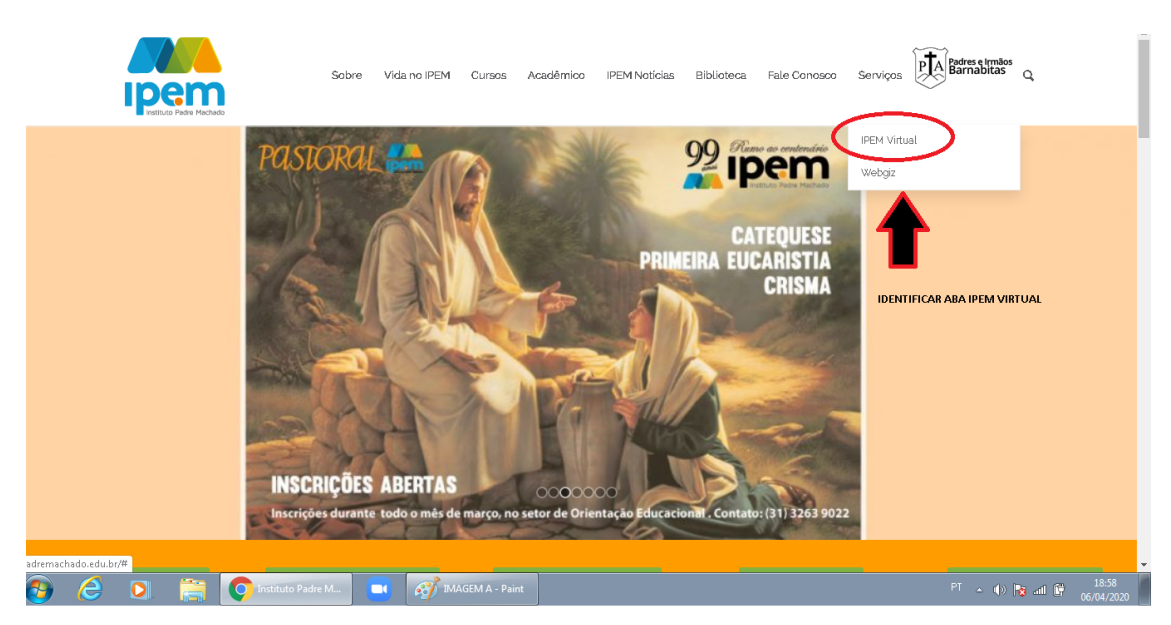

## 3º PASSO

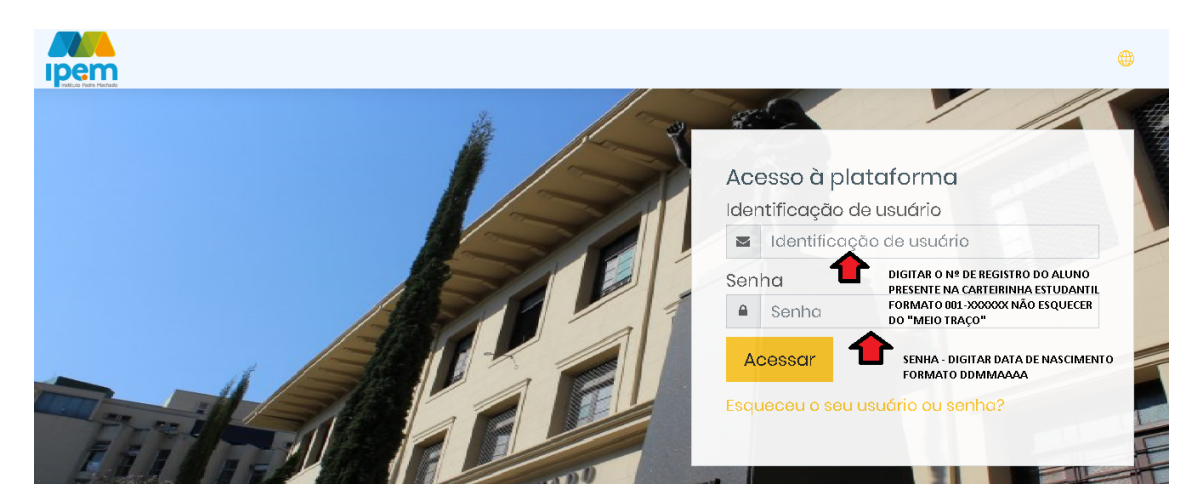

# 4º PASSO

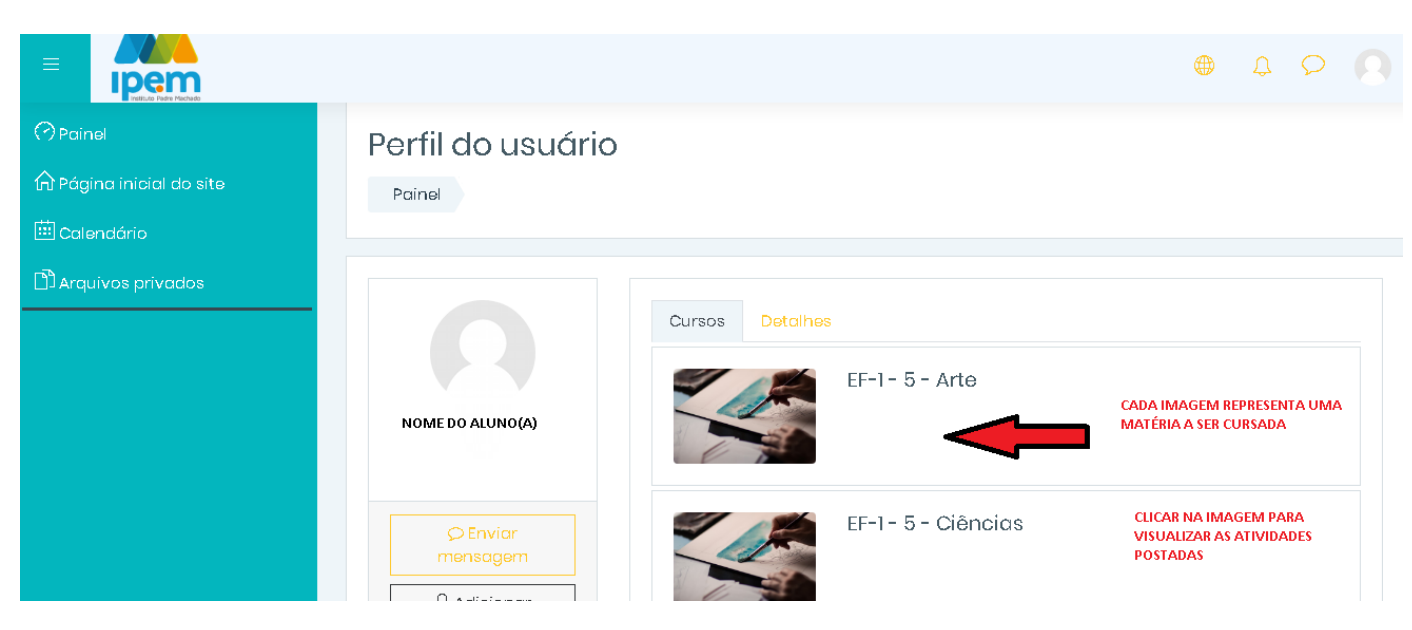

### 5º PASSO

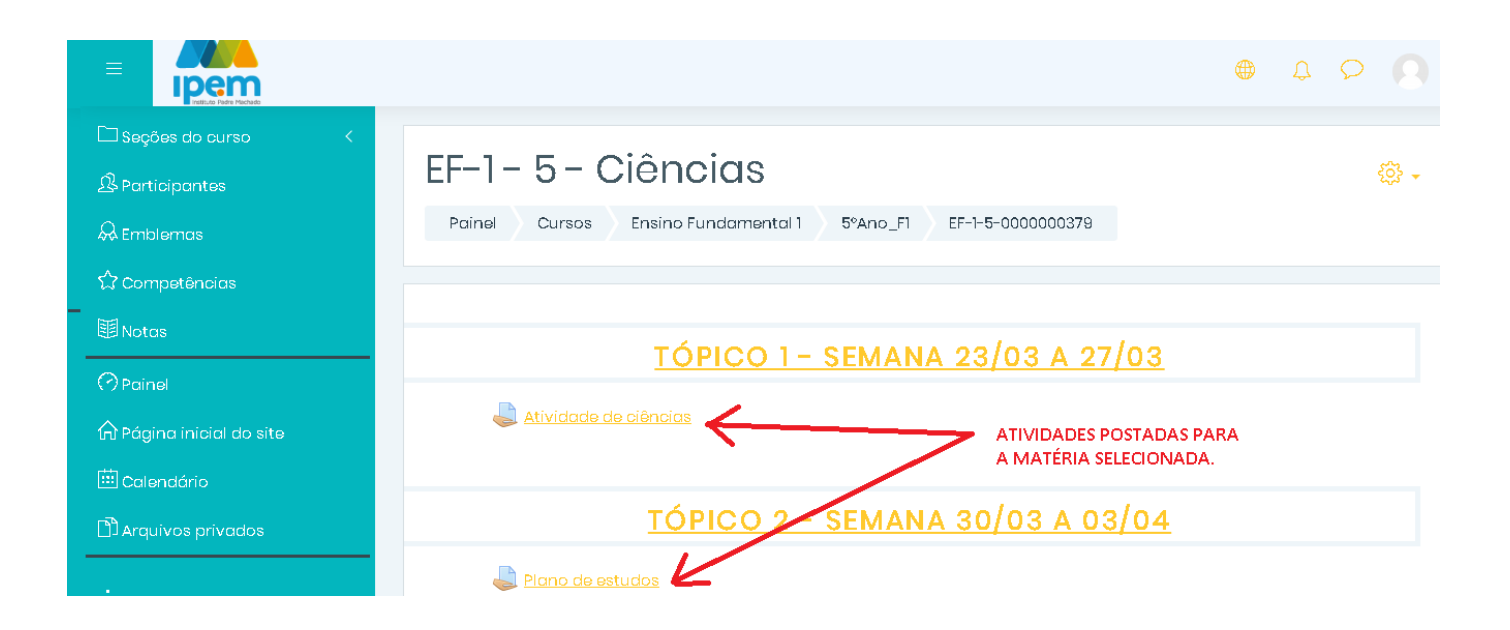